**Mgosoft PDF Password Remover SDK Product Key Full Скачать (Latest)**

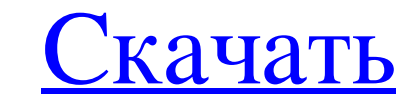

- Поддерживает комплект разработки программного обеспечения (SDK) для Python, который позволяет вашим приложениям использовать дополнительные инструменты, которые помогут вам в обработке файлов PDF, таких как извлечение те копировать содержимое в документах. - Генерирует и встраивает высококачественные водяные знаки в файлы PDF для их защиты. - Позволяет настраивать удаление пароля пользователя и владельца, а также редактировать, а также св Обеспечивает полную поддержку Python 2.7, 3.3, 3.4 и 3.5. - Поддерживает 64-битные и 32-битные илатформы Windows и Linux. - Полностью бесплатен для личного и коммерческого использования без ограничений. - Поставляется гар ниже[/sociallocker] Мgosoft PDF Password Remover SDK (Portable Document Format) Информация: Это средство взлома пароля файла документа Adobe PDF (.pdf), которое обычно используется для восстановления исходного или предпол документы, технические документы и другие. Mgosoft PDF Password Remover SDK был создан с использованием SDK для программирования для Руthon, чтобы предотвратить несанкционированный доступ к исходному текстовому содержимом вам полное представление о том, как работает программное обеспечение. 1. Наиболее заметным преимуществом этого инструмента является то, что вы можете расшифровать и расшифровать любой документ Можно устройств. 3. Пользоват удалить пароль из файла PDF, если они хотят отобразить исходное или предполагаемое содержимое. Обзор пакета SDK для удаления паролей Mgosoft PDF: Программный инструмент Adobe PDF Password Remover SDK (Portable Document Fo инструмент был разработан с

## **Mgosoft PDF Password Remover SDK**

- Отображает сводку по шифрованию документов и управлению паролями. -- Включает функцию водяных знаков -- Позволяет добавлять, редактировать и удалять пароли пользователей и паролей владельцев -- Позволяет печатать, редакт Windows Язык программирования:.NET Framework Файлы Portable Document Format (PDF) предоставляют широкий спектр типов документов, включая текст, графику, отсканированные изображения и другие типы документов. Чаще всего они опубликованный в Интернете, теперь может быть легко доступен. Поскольку все больше и больше информации хранится в этом формате, PDF-файлы теперь рассматриваются как необходимые для многих различных типов информации, котор зашифрованы. Если пользователь пытается открыть зашифрованный PDF-файл, пользователю выдается сообщение об ошибке, информирующее его о том, что файл не может быть открыт. Затем пользователь может бесплатно загрузить Mgoso пользователя и/или владельца, а также зашифровать любые файлы PDF. Его можно использовать для открытия файлов PDF в существующих документах и для открытия их в новых документах, которые не могут быть открытия или дешифров изображений из файлов или буфера обмена. -- Поддерживает защиту паролем для каждого файла -- Поддерживает чтение, перемещение, копирование и изменение информации внутри документа -- Поддерживает чтение, перемещение, копиро любой файл -- Поддерживает блокировку документа -- Поддерживает отмену изменений -- Поддерживает чтение, изменение и добавление меток в документ -- Поддерживает удаление, копирование, вырезание, сборку и разделение текста документов -- Поддерживает создание контактных листов и сложных видов листа -- Поддерживает интеграцию приложений и OpenOffice (преобразование из ODF в PDF и fb6ded4ff2

> [https://xenosystems.space/wp-content/uploads/2022/06/Portable\\_AntiWebMiner.pdf](https://xenosystems.space/wp-content/uploads/2022/06/Portable_AntiWebMiner.pdf) <https://comoemagrecerrapidoebem.com/?p=13103> <https://www.candipipes.com/wp-content/uploads/2022/06/niqucla.pdf> [https://spacefather.com/andfriends/upload/files/2022/06/ZfN8MnO5PaoG8ne5Ra8q\\_15\\_cbdd7048389f43fdb13944fb4fbd2514\\_file.pdf](https://spacefather.com/andfriends/upload/files/2022/06/ZfN8MnO5PaoG8ne5Ra8q_15_cbdd7048389f43fdb13944fb4fbd2514_file.pdf) <https://www.bellove.be/wp-content/uploads/2022/06/edvialb.pdf> [https://wondernancy.com/wp-content/uploads/2022/06/Chrome\\_Autofill\\_Viewer.pdf](https://wondernancy.com/wp-content/uploads/2022/06/Chrome_Autofill_Viewer.pdf) <http://thingsforfitness.com/rabbit-активированная-полная-версия-скача/> [https://www.sartorishotel.it/wp-content/uploads/2022/06/Devart\\_ODBC\\_Driver\\_for\\_Streak.pdf](https://www.sartorishotel.it/wp-content/uploads/2022/06/Devart_ODBC_Driver_for_Streak.pdf) <https://giovanimaestri.com/2022/06/15/lyterad-ce-активация-license-code-keygen-скачать-бесплатно-б/> <http://garage2garage.net/advert/fastpval-%d0%ba%d0%bb%d1%8e%d1%87-torrent-activation-code-%d1%81%d0%ba%d0%b0%d1%87%d0%b0%d1%82%d1%8c-%d0%b1%d0%b5%d1%81%d0%bf%d0%bb%d0%b0%d1%82%d0%bd%d0%be-mac-win/> <https://techadarsh.com/wp-content/uploads/2022/06/FMFour.pdf> <https://marriagefox.com/kobo-converter-активированная-полная-версия-ска/> <https://rosehillwellness.com/wp-content/uploads/2022/06/memogia.pdf> [https://www.yunusbasar.com/wp-content/uploads/2022/06/Calibrize\\_\\_\\_\\_PCWindows.pdf](https://www.yunusbasar.com/wp-content/uploads/2022/06/Calibrize____PCWindows.pdf) <https://2c63.com/zvirus-scanner-активированная-полная-версия-product-key-full-с/> https://hqpeptides.com/wp-content/uploads/2022/06/RestStop\_\_\_\_\_\_\_\_\_\_\_\_\_\_\_\_\_\_\_\_\_\_\_<br>Registration\_Code\_.pdf <https://citywharf.cn/ati-multimedia-center-активация-with-license-key-скачать/> [https://npcfmc.com/wp-content/uploads/2022/06/ChiefPDF\\_PDF\\_to\\_Image\\_Converter\\_Free.pdf](https://npcfmc.com/wp-content/uploads/2022/06/ChiefPDF_PDF_to_Image_Converter_Free.pdf) <https://wintermarathon.de/advert/forex-strategy-builder-professional-%d0%b0%d0%ba%d1%82%d0%b8%d0%b2%d0%b0%d1%86%d0%b8%d1%8f-%d1%81%d0%ba%d0%b0%d1%87%d0%b0%d1%82%d1%8c/> https://stompster.com/upload/files/2022/06/mFCLghOL9rqKWR3GlnRU\_15\_f5fa2948b3341f98fb556822d7948e10\_file.pdf